## *Parte 1 (per chi non ha superato l'esonero)*

**Esercizio 1A.** Si ha il dubbio che in una partita di CPU a ciclo di clock singolo (vedi sul retro) la Control Unit sia rotta, producendo il segnale di controllo **RegWrite** attivo **solo quando** NON è attivo il segnale di controllo **AluSrc**. Si assume che RegDst sia asserito solo per le istruzioni di tipo R, che MemToReg sia asserito solo per l'istruzione lw, che AluSrc sia asserito solo per le istruzioni lw e sw e di tipo immediato.

a) Si indichino *qui sotto* quali delle istruzioni base (**lw, sw, di tipo R, beq, j, R immediate**) funzioneranno male e qual'è il comportamento anomalo in caso di CU guasta.

b) si scriva *qui sotto* un breve programma assembly MIPS che termina valorizzando il registro \$s0 con il valore 1 se il processore è guasto, altrimenti con 0.

**Esercizio 2A.** Considerate l'architettura MIPS a ciclo singolo in figura (diagramma sul retro).

Si vuole aggiungere l'istruzione di tipo R **min rd, rt, rs** che salva nel registro **rd** il minimo tra i due valori contenuti nei due registri **rs** e **rt**. Nella soluzione non modificate gli ingressi/uscite o le funzionalità della ALU.

1) modificate il diagramma mostrando gli eventuali altri componenti necessari a realizzare l'istruzione

2) indicate sul diagramma tutti i segnali di controllo che la CU genera per realizzare l'istruzione

3) supponendo che l'accesso alle memorie impieghi **133ns**, l'accesso ai registri **66ns**, le operazioni dell'ALU e dei sommatori **200ns**, e ignorando gli altri ritardi di propagazione dei segnali, indicate sul diagramma la durata totale del ciclo di clock per permettere l'esecuzione anche della nuova istruzione.

Implementazione ad un ciclo di clock di MIPS (solamente le istruzioni: add, sub, and, or, xor, s1t, 1w, sw, beq, j)

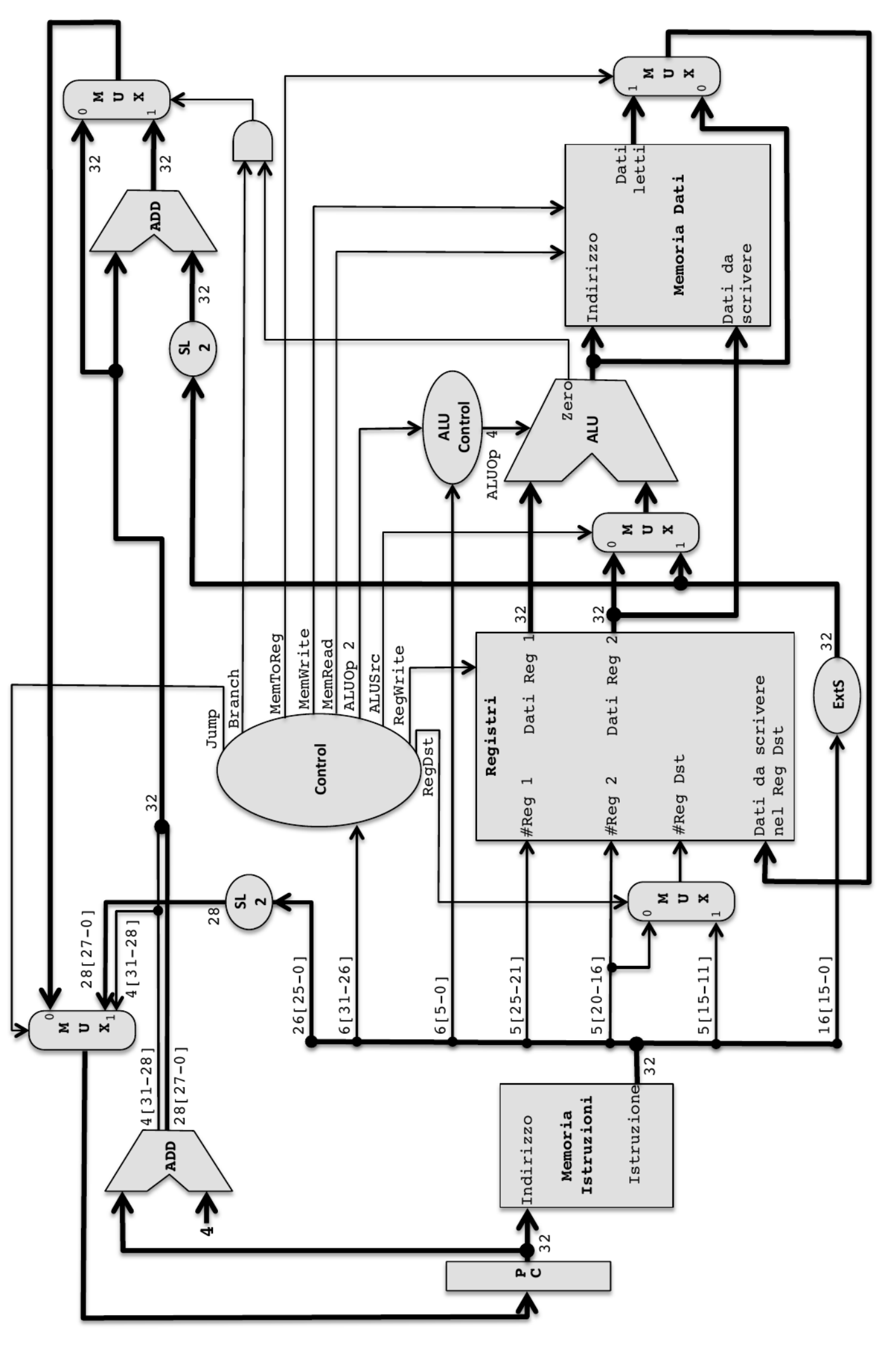

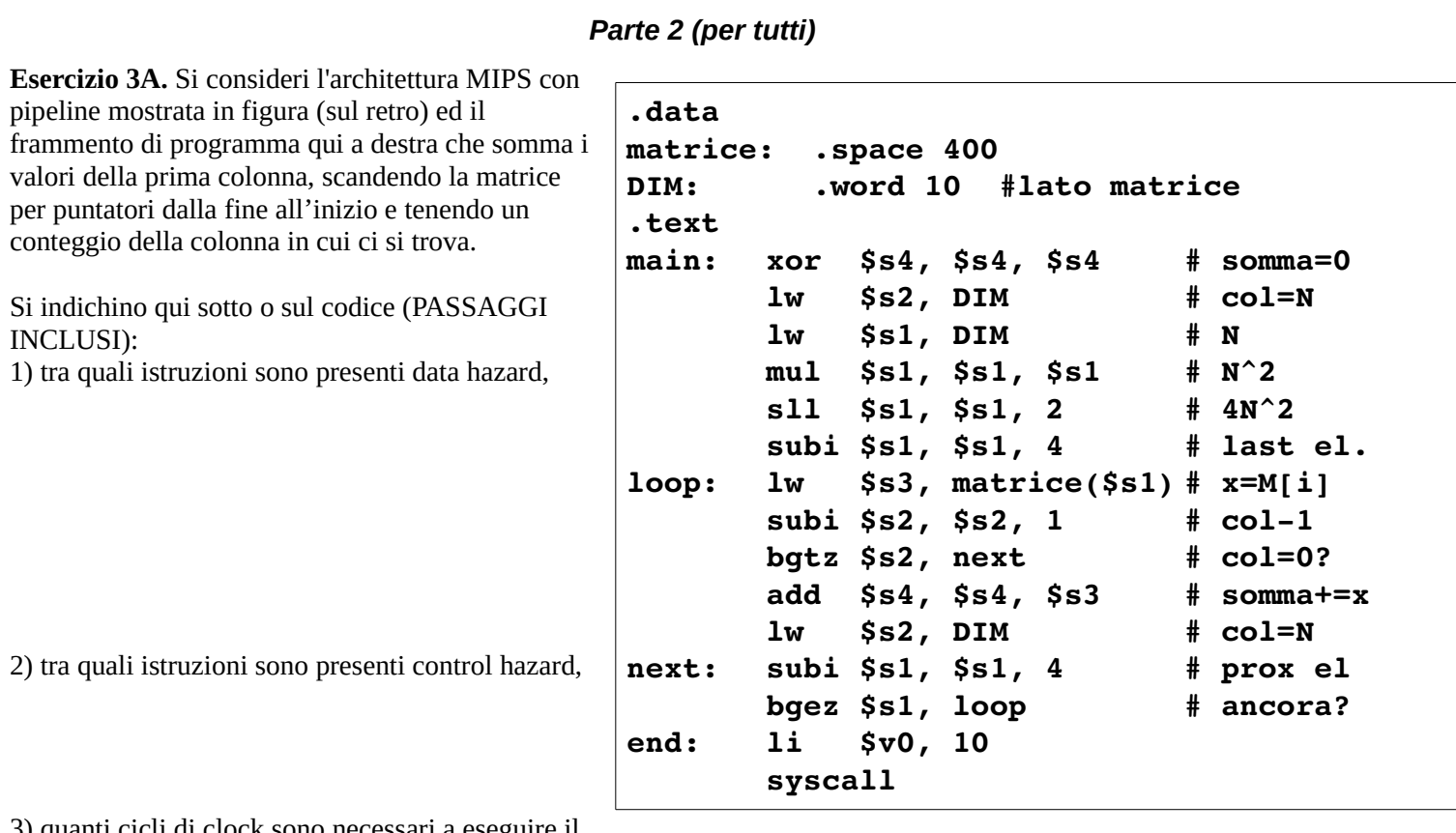

3) quanti cicli di clock sono necessari a eseguire il programma con il forwarding

4) quanti ne sarebbero necessari se il forwarding non esistesse

5) quali sono le istruzioni contenute nei registri della pipeline durante il **13°** ciclo di clock (con FW)

WB: MEM: EXE: ID: IF:

6) come riordinare le istruzioni per ridurre il numero di stalli al massimo (su foglio a parte) 7) quanti colpi di clock sarebbero necessari nel codice ottimizzato

8) quali sono le istruzioni contenute nei registri della pipeline durante il **13°** ciclo di clock nel codice ottimizzato

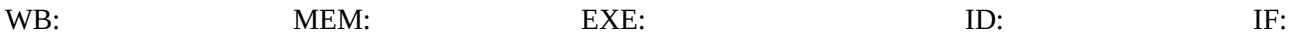

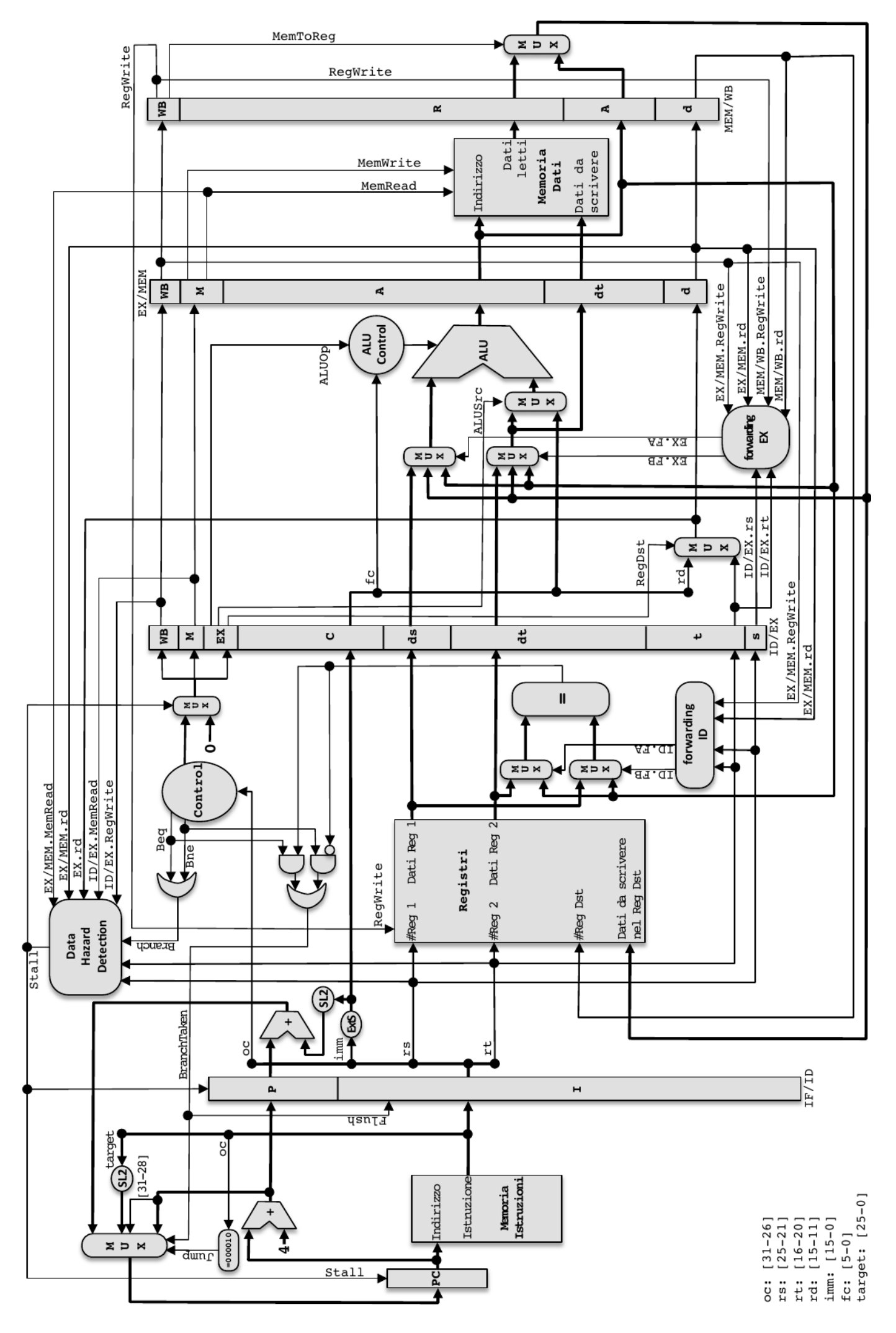

Implementazione pipeline di MIPS (solamente le istruzioni: add, addi, sub, and, andi, or, ori, xor, xori, nor, slt, slt, sk, sw, beq, bne, j).

### *Parte 1 (per chi non ha superato l'esonero)*

**Esercizio 1B.** Si ha il dubbio che in una partita di CPU a ciclo di clock singolo (vedi sul retro) la Control Unit sia rotta, producendo il segnale di controllo **RegDst** attivo **solo quando** è attivo il segnale di controllo **AluSrc**.

Si assume che normalmente RegDst sia asserito solo per le istruzioni di tipo R, che MemToReg sia asserito solo per l'istruzione lw e che AluSrc sia asserito solo per le istruzioni lw e sw e di tipo immediato.

a) Si indichino *qui sotto* quali delle istruzioni base (**lw, sw, di tipo R, beq, j, R immediate**) funzioneranno male e qual'è il comportamento anomalo in caso di CU guasta.

b) si scriva *qui sotto* un breve programma assembly MIPS che termina valorizzando il registro \$s0 con il valore 1 se il processore è guasto, altrimenti con 0.

**Esercizio 2B.** Considerate l'architettura MIPS a ciclo singolo in figura (diagramma sul retro). Si vuole aggiungere l'istruzione di tipo R **b** mult rs, rt, label che esegue un salto alla label (relativo) se il valore del registro **rs** è un multiplo esatto del valore del registro **rt**. (non vi preoccupate del caso \$rt=0)

1) modificate il diagramma mostrando gli eventuali altri componenti necessari a realizzare l'istruzione

2) indicate sul diagramma tutti i segnali di controllo che la CU genera per realizzare l'istruzione

3) supponendo che l'accesso alle memorie impieghi **33ns**, l'accesso ai registri **11ns**, le operazioni dell'ALU e dei sommatori **50ns**, e ignorando gli altri ritardi di propagazione dei segnali, indicate sul diagramma la durata totale del ciclo di clock per permettere l'esecuzione anche della nuova istruzione.

Implementazione ad un ciclo di clock di MIPS (solamente le istruzioni: add, sub, and, or, xor, s1t, 1w, sw, beq, j)

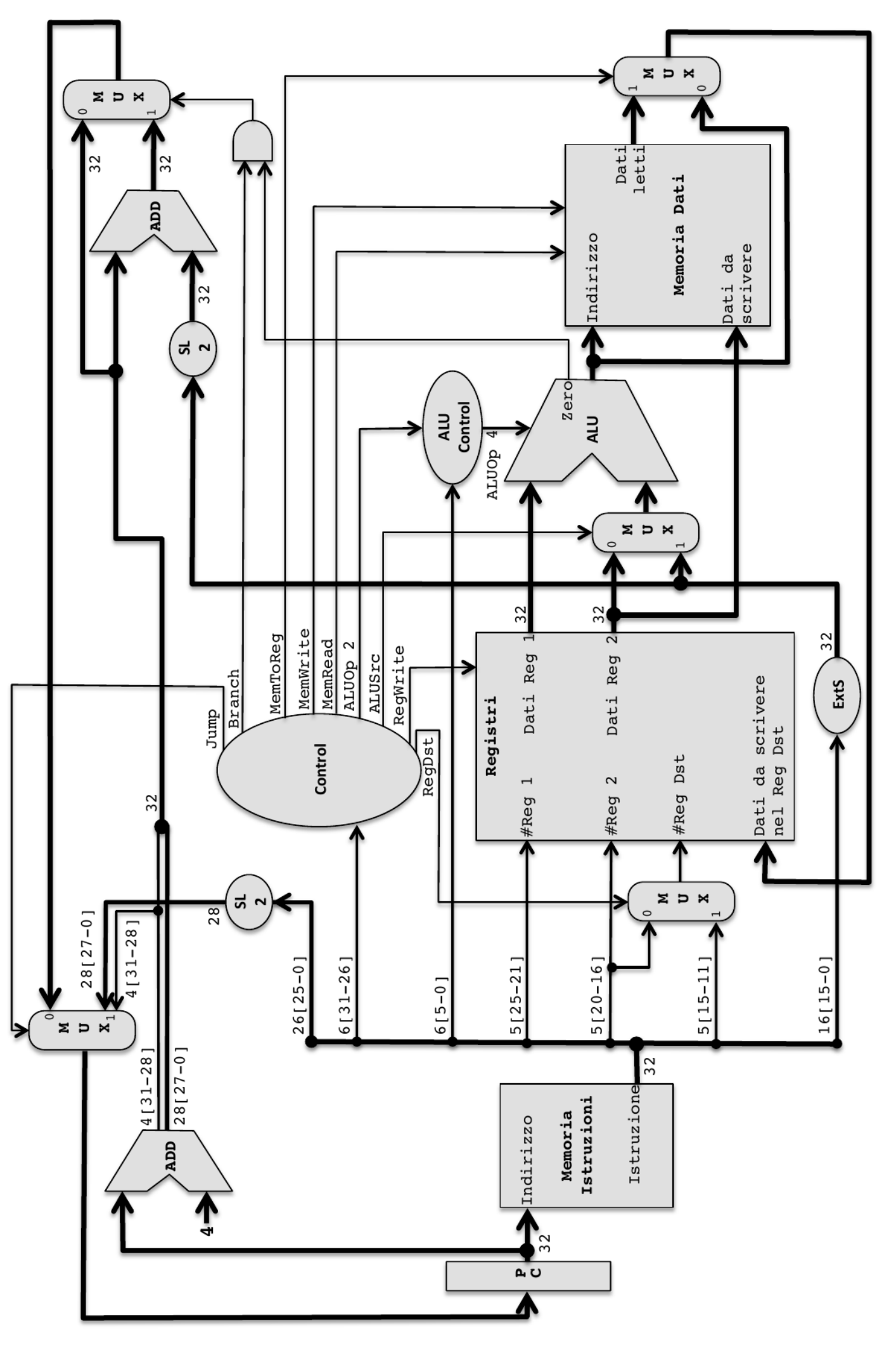

### *Parte 2 (per tutti)*

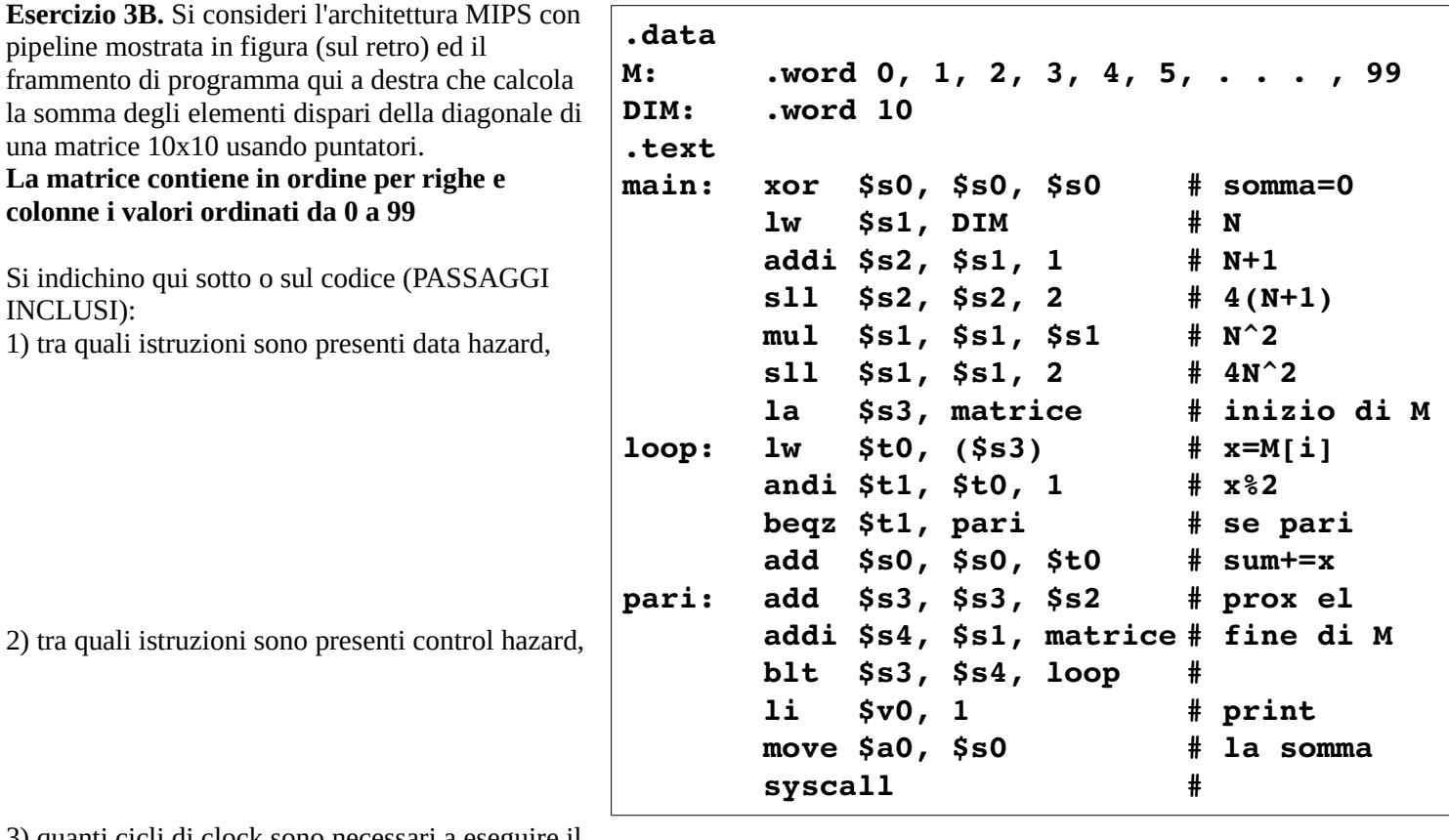

3) quanti cicli di clock sono necessari a eseguire il programma con il forwarding

4) quanti ne sarebbero necessari se il forwarding non esistesse

5) quali sono le istruzioni contenute nei registri della pipeline durante il **13°** ciclo di clock (con FW)

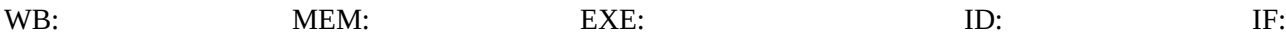

6) come riordinare le istruzioni per ridurre il numero di stalli al massimo (su foglio a parte) 7) quanti colpi di clock sarebbero necessari nel codice ottimizzato

8) quali sono le istruzioni contenute nei registri della pipeline durante il **13°** ciclo di clock nel codice ottimizzato

WB: MEM: EXE: ID: IF:

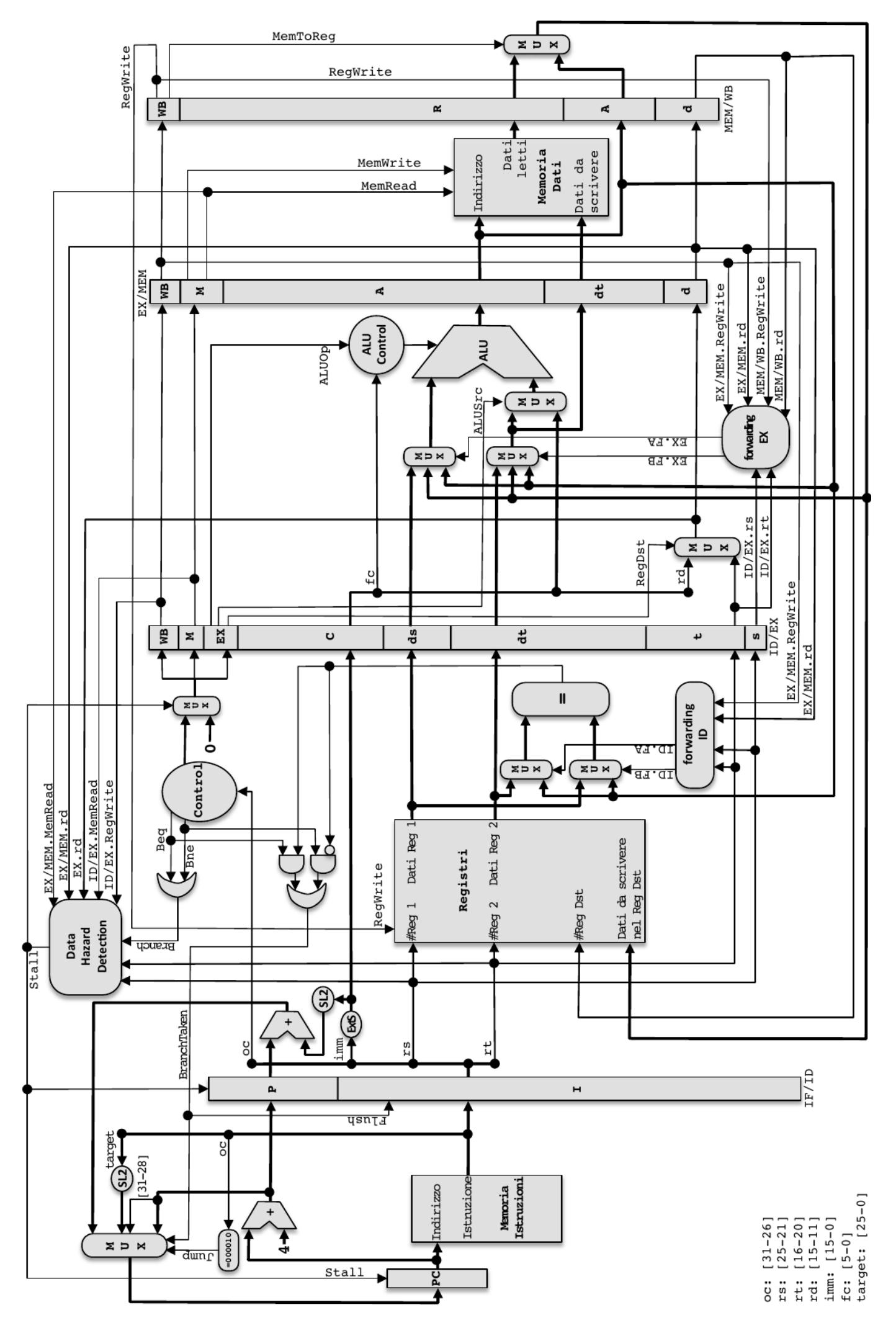

Implementazione pipeline di MIPS (solamente le istruzioni: add, addi, sub, and, andi, or, ori, xor, xori, nor, slt, slt, sk, sw, beq, bne, j).

# **Esame di Architetture – Canale MZ – 1/7/16 – Compito A**

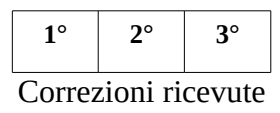

**Inserite qui solo la vostra matricola: \_\_\_\_\_\_\_\_\_\_\_\_\_\_\_\_\_\_**

### **Esercizio 4A (14 punti).**

Considerate un sistema con due livelli di cache: **CPU <=> L1 <=> L2 <=> RAM**

- L1 è una cache **2-way** set-associativa con **4 set** e blocchi grandi **4 word** e strategia di rimpiazzo **LRU**.

- L2 è una cache **1-way** set-associativa con **2 set** e blocchi grandi **32 word** e strategia di rimpiazzo **LRU**.

1) Supponendo che gli indirizzi siano da 32 bit (indirizzamento al byte) e che all'inizio nessuno dei dati sia in cache, indicate quali degli accessi in memoria più sotto sono hit o miss in ciascuna delle due cache 2) per ciascuna MISS indicate se è di tipo **Caricamento (L), Capacità (Cap) o Conflitto (Conf)**

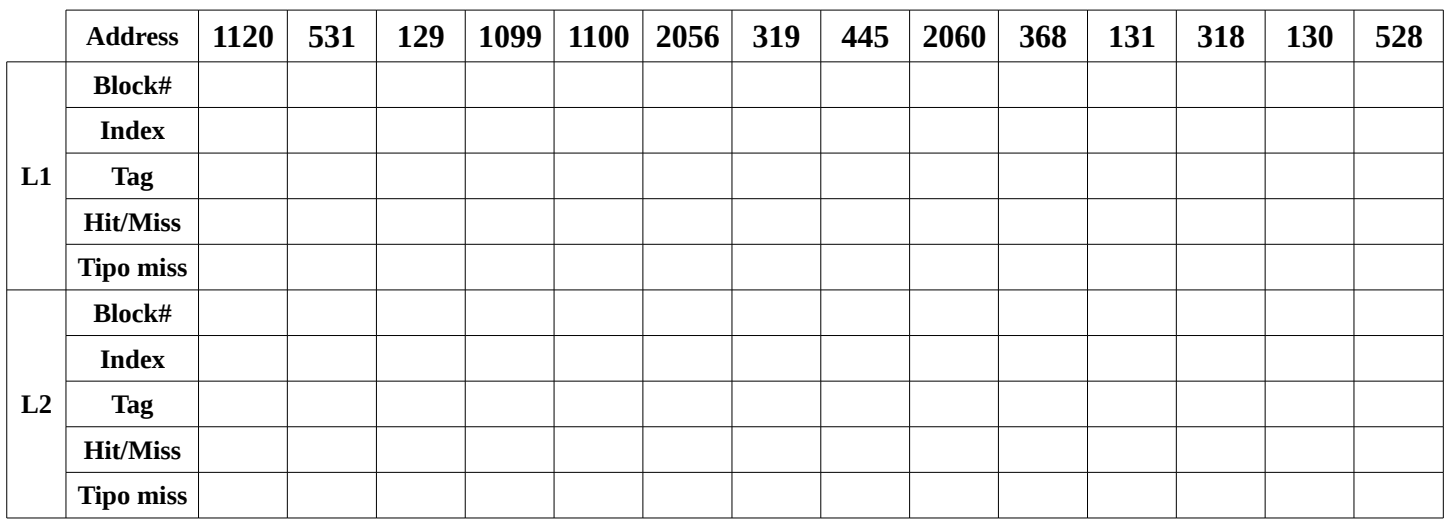

3) calcolate le dimensioni in bit delle due cache L1, L2 compresi i bit di controllo Scrivete le soluzioni CON I PASSAGGI qui sotto continuando se necessario sul retro del foglio

## **Dimensioni L1:**

### **Dimensioni L2:**

4) assumendo che il processore vada a **4Ghz** con **3 CPI** (Clock Per Instruction), che gli accessi in memoria impieghino **25ns**, che gli hit nella cache L1 impieghino **1ns** e gli hit nella cache L2 impieghino **5ns**, calcolate il **tempo medio** per questa sequenza di accessi e **quante istruzioni** vengono svolte nel tempo calcolato. Scrivete le soluzioni CON I PASSAGGI qui sotto continuando se necessario sul retro del foglio

## **Tempo totale:**

## **Tempo medio:**

## **Numero di istruzioni eseguite nel tempo medio:**

**1° 2° 3°** Correzioni ricevute

**Inserite qui solo la vostra matricola: \_\_\_\_\_\_\_\_\_\_\_\_\_\_\_\_\_\_**

## **Esercizio 4B (14 punti).**

Considerate un sistema con un livello di cache e VM con TLB: **CPU <=> L1 <=> MMU <=> RAM**

**v TLB <=> Page Table**

- la cache è **1-way** set-associativa con **8 set** e blocchi grandi **8 word** e strategia di rimpiazzo **LRU**.

- il TLB è **2-way** set associativo con **4 set** e blocco grande 1 linea di page table e strategia di rimpiazzo **LRU**.

- la memoria fisica disponibile è di **2 sole pagine** da **1024 byte** ciascuna, con strategia di rimpiazzo **LRU**.

1) Supponendo che gli indirizzi siano da 32 bit (indirizzamento al byte) e che all'inizio nessuno dei dati sia in cache, e che la **cache agisca sugli indirizzi VIRTUALI**, indicate quali degli accessi in memoria più sotto sono hit o miss nella cache e nel TLB e quali page fault vengono generati.

2) per ciascuna MISS indicate se è di tipo **Caricamento (L), Capacità (Cap) o Conflitto (Conf)**

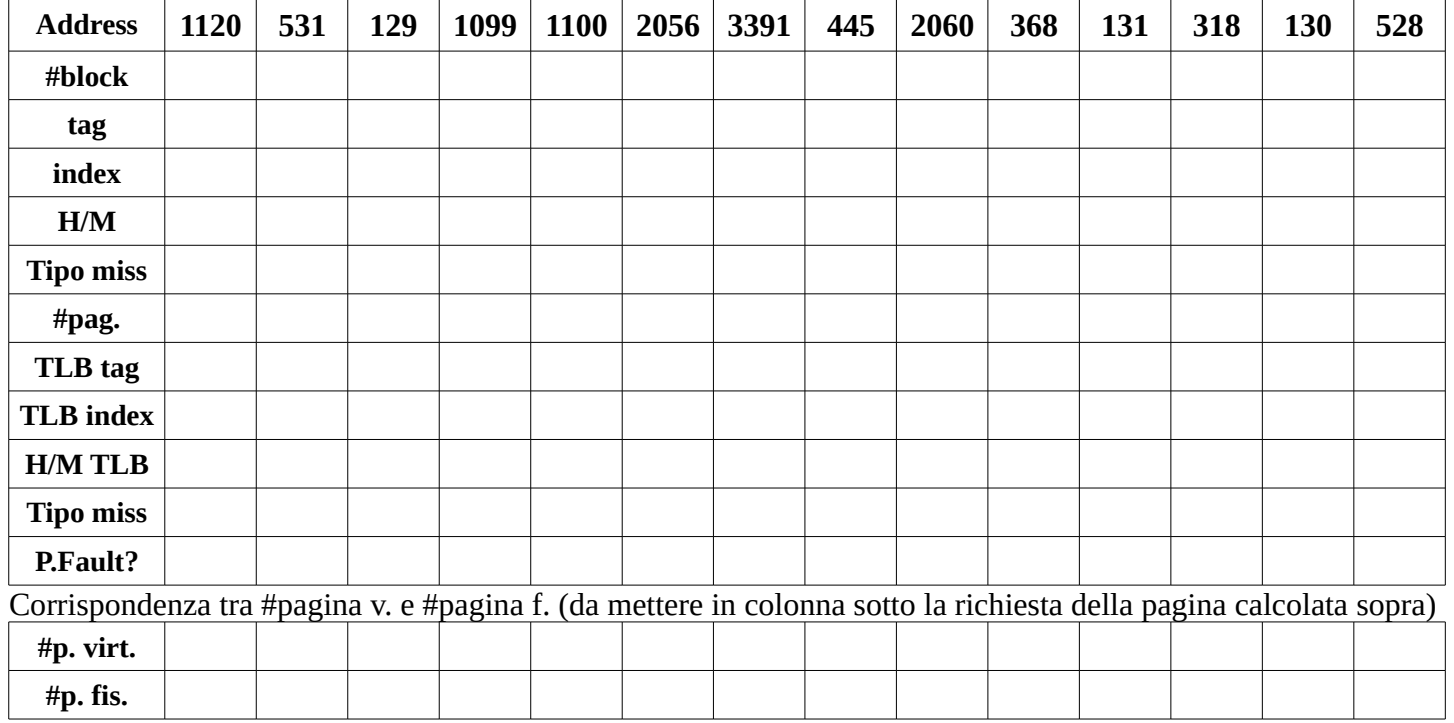

3) assumendo che il processore vada a **2Ghz** con **5 CPI** (Clock Per Instruction), che gli accessi in memoria impieghino **45ns**, che gli hit nella cache e in TLB impieghino **5ns**, calcolate il **tempo medio** per questa sequenza di accessi e **quante istruzioni** vengono svolte nel tempo calcolato (IGNORANDO IL TEMPO PER PAGE FAULT).

Scrivete qui sotto le soluzioni CON I PASSAGGI continuando se necessario sul retro del foglio

**Tempo totale:**

**Tempo medio:**

**Numero di istruzioni eseguite nel tempo medio:**

## *Parte 3 (assembler)*

#### **Esercizio 5A.**

1) si realizzi la funzione **conta\_bit\_uguali(X,Y) RICORSIVA** che riceve due interi X ed Y maggiori di zero e ne calcola il numero di bit uguali nella stessa posizione come segue:

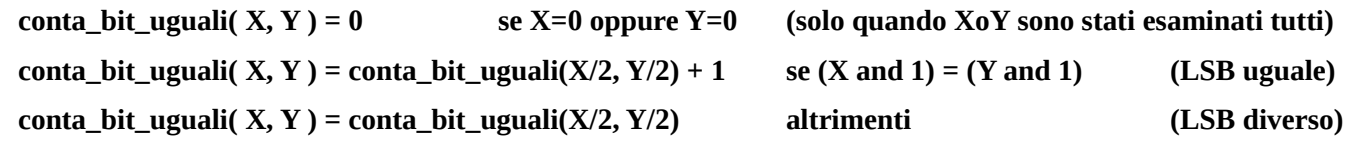

**NOTA: gli zeri non significativi (nella parte alta del numero) non vengono confrontati**

2) si realizzi il programma main che:

legge due interi X ed Y (nei test saranno sempre maggiori di zero) ne calcola il numero di bit uguali chiamando la funzione **conta\_bit\_uguali( X, Y )** lo stampa

### **Esempio di esecuzione ricorsiva**

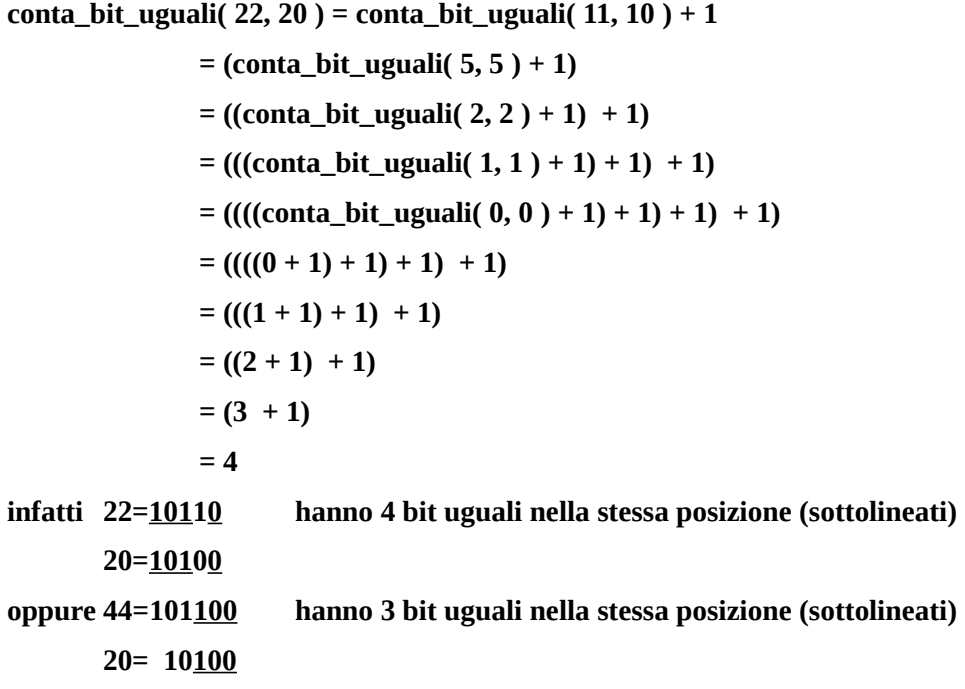

**Una possibile versione iterativa può essere realizzata ciclando sui bit e confrontandoli** 

#### *Parte 3 (assembler)*

#### **Esercizio 5B.**

1) si realizzi la funzione **conta\_bit\_diversi(X,Y) RICORSIVA** che riceve due interi X ed Y maggiori di zero e ne calcola il numero di bit diversi nella stessa posizione come segue:

**conta\_bit\_diversi( X, Y ) = 0 se X=0 e Y=0 (solo quando XeY sono stati esaminati tutti) conta\_bit\_diversi( X, Y ) = conta\_bit\_diversi(X/2, Y/2) + [(X and 1) xor (Y and 1)]** altrimenti

2) si realizzi il programma main che:

legge due interi X ed Y (nei test saranno sempre maggiori di zero) ne calcola il numero di bit uguali chiamando la funzione **conta\_bit\_diversi( X, Y )** lo stampa

#### **Esempio di esecuzione ricorsiva**

#### **conta\_bit\_diversi( 22, 20 )**

**= conta\_bit\_diversi( 11, 10 ) + (0 xor 0)**   $=$  (conta\_bit\_diversi( 5, 5 ) + (1 xor 0)) + 0 **= ((conta\_bit\_diversi( 2, 2 ) + (1 xor 1)) + 1) + 0**   $= (((\text{contain\_bit\_diversi}( 1, 1) + (0 \text{ xor } 0)) + 0) + 1) + 0$  $=$  ((((conta\_bit\_diversi( 0, 0 ) + (1 xor 1)) + 0) + 0) + 1) + 0  $= \left((((0 + 0) + 0) + 0) + 1\right) + 0$  $=$  (((0 + 0) + 0) + 1) + 0  $=$  ((0 + 0) + 1) + 0  $= (0 + 1) + 0$  $= 1 + 0$ **= 1 infatti 22=10110 hanno un solo bit diverso (sottolineato) 20=10100 oppure 44=101100 hanno 3 bit diversi nella stessa posizione (sottolineati) 20=010100**

**Una possibile versione iterativa può essere realizzata ciclando sui bit e confrontandoli**

## **Modulo di raccolta dati - PEER-ASSESSMENT – 10-6-16 – Compito A**

## **Studente N°** (**INSERISCI LA TUA MATRICOLA**): \_\_\_\_\_\_\_\_\_\_\_\_\_\_\_\_\_\_\_\_\_\_\_\_\_

Queste risposte NON saranno usate per valutare i compiti vostri o dei colleghi.

**Istruzioni** - Per ogni compito da valutare:

- **NON SCRIVETE ASSOLUTAMENTE NULLA SUL COMPITO CHE STATE VALUTANDO!**
- **Copiate la matricola del compito esaminato nella prima colonna**
- **Se necessario usate questo foglio per prendere appunti (sul retro)**
- Date una valutazione **in 14esimi** analizzando solo la correttezza della risposta ovvero:
	- la presenza di eventuali errori, indicandoli nello spazio apposito (e NON sul compito!)
	- la loro relativa gravità con la seguente penalizzazione: **-1=errore grave, -0.5=non grave, -0=svista**
- **Una volta data la valutazione aggiungete una crocetta sullo spazio apposito del compito esaminato**
- Se un errore di un certo tipo è ripetuto più volte lo si consideri solo una volta
- Se dopo un errore ci sono passaggi svolti correttamente (anche se su dati errati) i passaggi corretti vanno considerati come corretti (anche se il risultato finale è errato)
- un compito radicalmente errato vale 0, una parte non svolta almeno -2

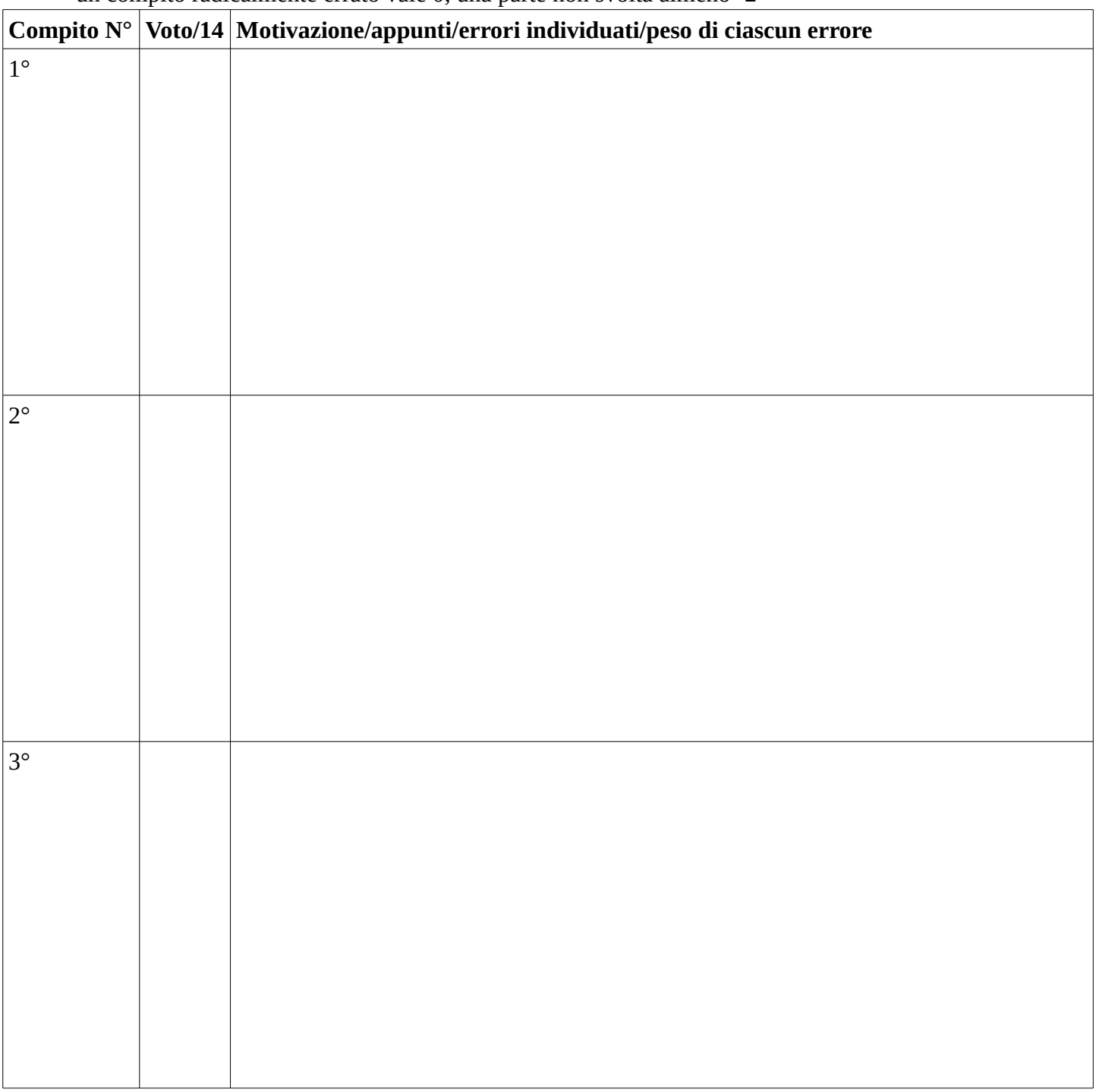

## **Modulo di raccolta dati - PEER-ASSESSMENT – 10-6-16 – Compito B**

## **Studente N°** (**INSERISCI LA TUA MATRICOLA**): \_\_\_\_\_\_\_\_\_\_\_\_\_\_\_\_\_\_\_\_\_\_\_\_\_

Queste risposte NON saranno usate per valutare i compiti vostri o dei colleghi.

**Istruzioni** - Per ogni compito da valutare:

- **NON SCRIVETE ASSOLUTAMENTE NULLA SUL COMPITO CHE STATE VALUTANDO!**
- **Copiate la matricola del compito esaminato nella prima colonna**
- **Se necessario usate questo foglio per prendere appunti (sul retro)**
- Date una valutazione **in 14esimi** analizzando solo la correttezza della risposta ovvero:
	- la presenza di eventuali errori, indicandoli nello spazio apposito (e NON sul compito!)
	- la loro relativa gravità con la seguente penalizzazione: **-1=errore grave, -0.5=non grave, -0=svista**
- **Una volta data la valutazione aggiungete una crocetta sullo spazio apposito del compito esaminato**
- Se un errore di un certo tipo è ripetuto più volte lo si consideri solo una volta
- Se dopo un errore ci sono passaggi svolti correttamente (anche se su dati errati) i passaggi corretti vanno considerati come corretti (anche se il risultato finale è errato)
- un compito radicalmente errato vale 0, una parte non svolta almeno -2

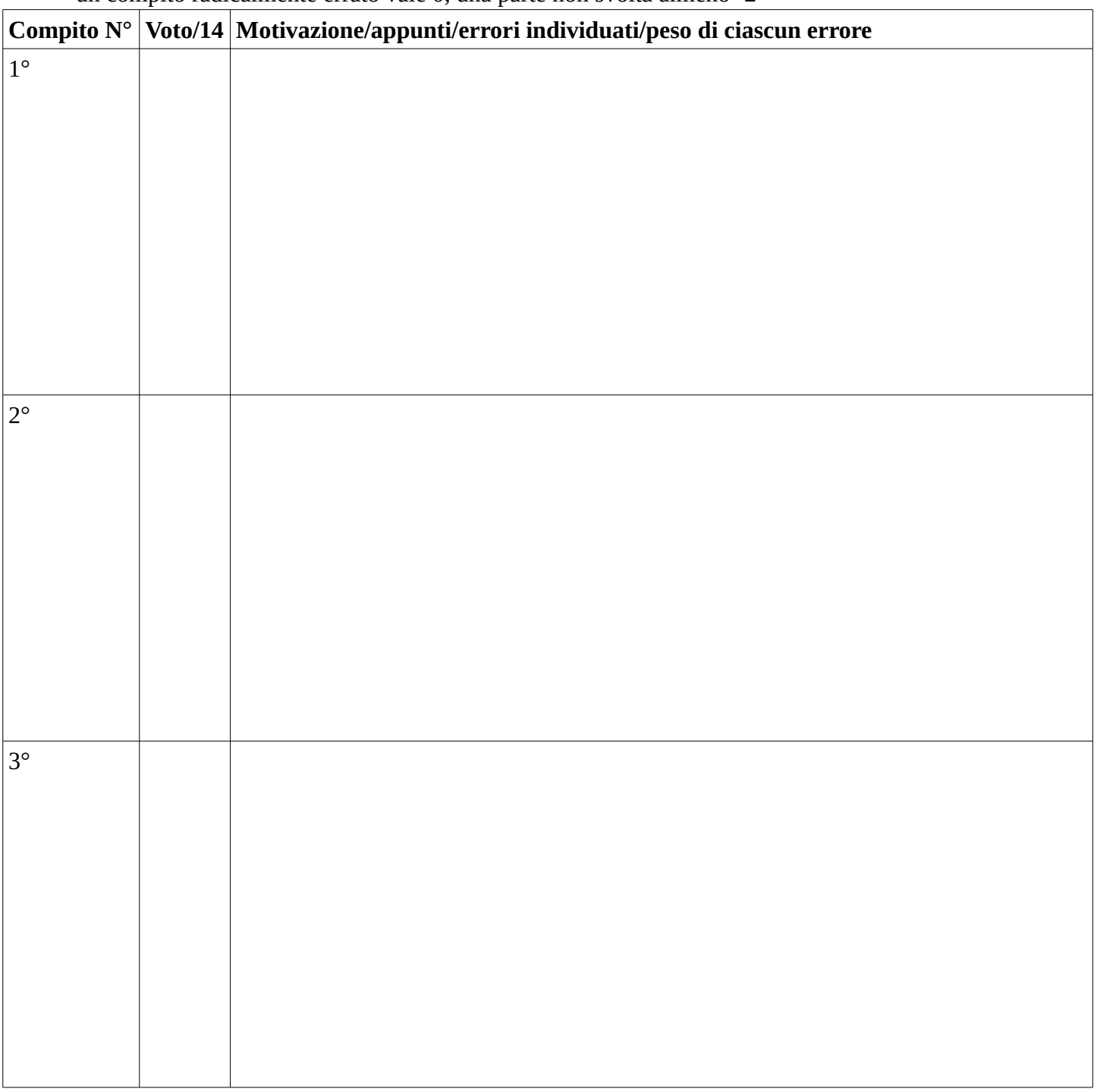